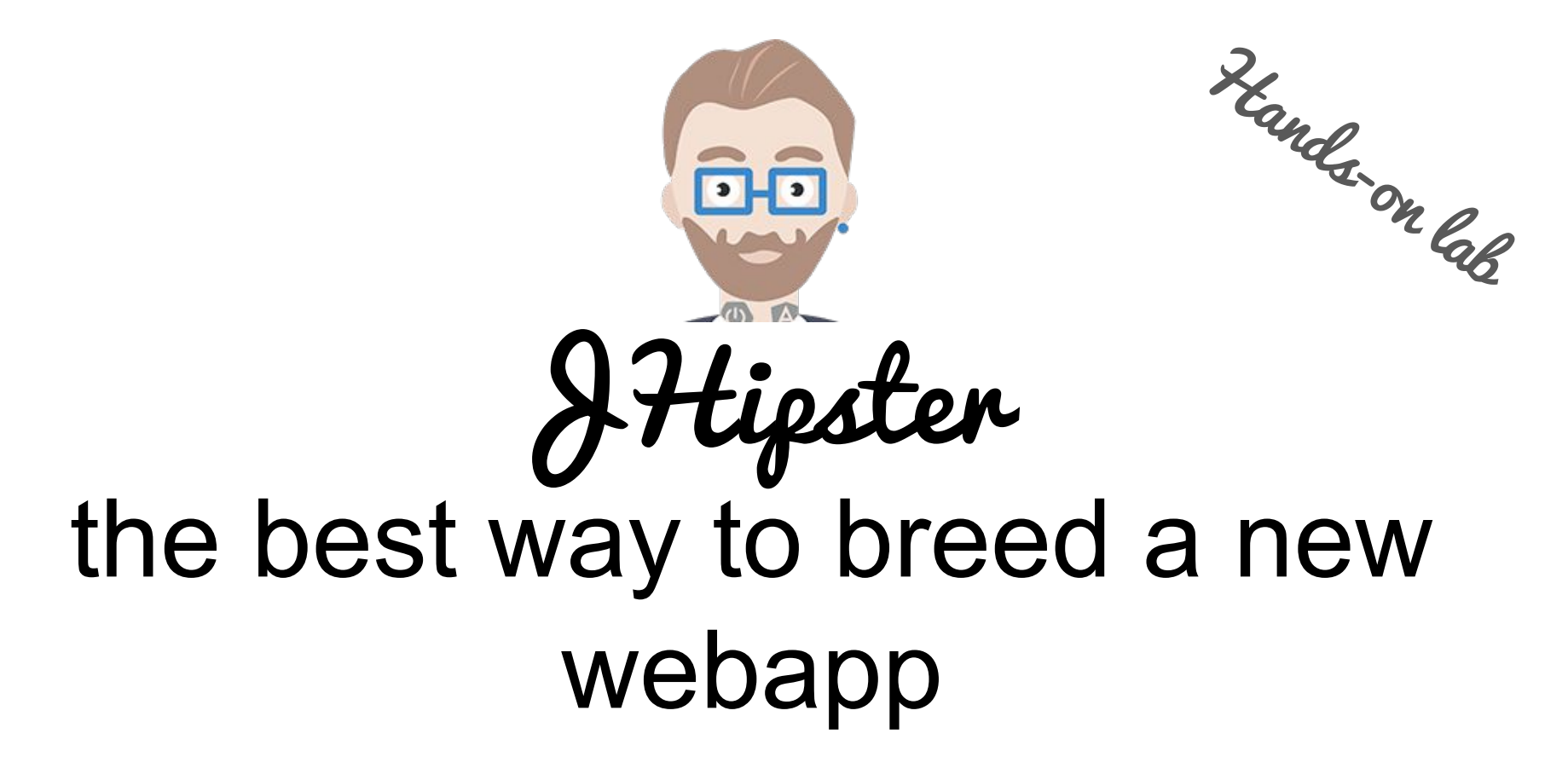

by Peter Lindh & Rikard Thulin

# What you will get...

In this hands-on-lab you will learn how to leverage and love the JHipster stack, combining best of breed Java backend with a modern single-page application (SPA) JavaScript frontend and the tooling to get you and your team productive.

We will develop a full stack application, from scratch, and deploy it in the cloud.

## What you should have prepared...

Laptop with the following tools pre-installed:

- Java 8
- Maven 3
- Git
- Node.js

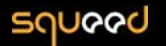

Plug

Peter Lindh

Software-Geek, Entrepreneur

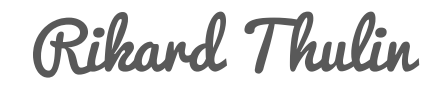

Javaforum JUG leader, Entrepreneur, with Java since 1.0

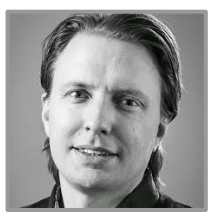

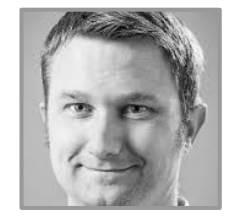

email: peter.lindh at squeed.com twitter: [@peterlindh](https://twitter.com/peterlindh)

email: rikard.thulin at squeed.com twitter: [@Rikard\\_Thulin](https://twitter.com/Rikard_Thulin)

**[Squeed](http://www.squeed.com/)** is a knowledge company caring about learning. It is in our [awesome] **[culture](http://www.squeed.com/wp-content/uploads/2015/10/Vi-%C3%A4r-Squeed-1.1.pdf)** and we do it with **[passion](http://www.squeed.com/timeline/)**

#### JHipster rationale to exist

"We can guarantee you that having everything working together smoothly, with security, caching and monitoring, isn't easy..." -- [Official JHipster Slides](http://jhipster.github.io/presentation/#/)

#### JHipster rationale to exist

"I [Matt Raible] did some quick calculations to see how many lines of code JHipster had produced. [...] I only had to write 1,152 lines of code. JHipster did the rest for me, generating 91.7% of the code" -- Matt Raible [\[The JHipster Mini-book](http://www.infoq.com/minibooks/jhipster-mini-book)]

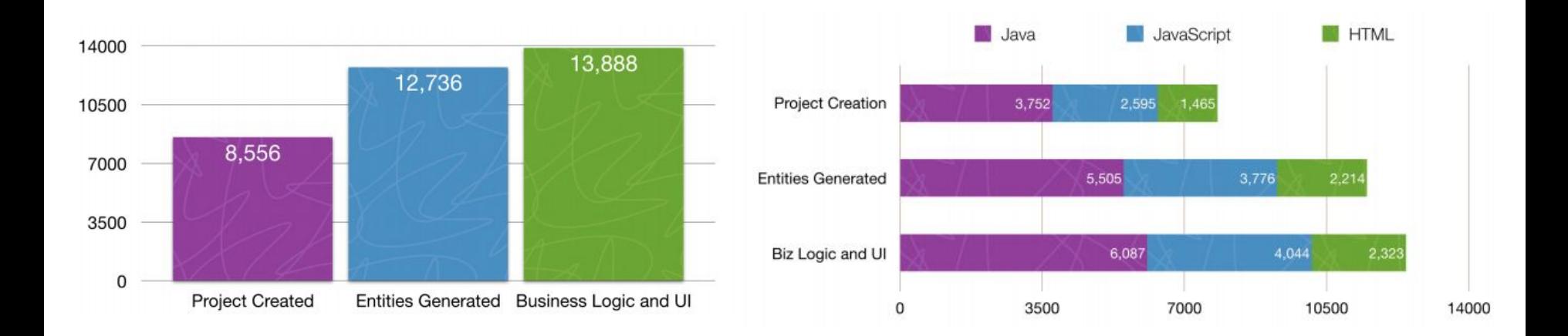

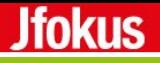

### hipster

hɪpstə/ *noun*

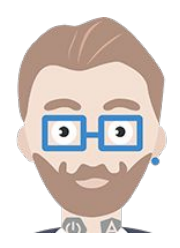

a person who follows the latest trends and fashions, especially those regarded as being outside the cultural mainstream.

## hipster

hɪpstə/ *noun*

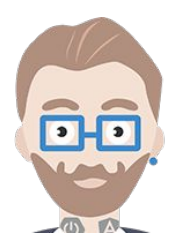

a person who follows the latest trends and fashions, especially those regarded as being outside the cultural mainstream.

# **JHipster**

jayhɪpstə/ *noun*

a generator who follows the latest technology trends and best practices, especially those regarded as being outside the technology mainstream.

# Is JHipster hip enough? - self assessment

The project is about 2 years old (2016/02):

- 3,394 GitHub stars and 187 contributors
- 12,000 downloads / month
- Featured on Websites everywhere (Infoworld, SD Times, JavaWorld, Reddit...)
- And it's growing rapidly

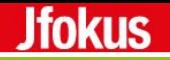

#### yo 10.000 feet overview

JHipster is a [Yeoman generator](http://yeoman.io/) used to create a [Spring Boot](http://projects.spring.io/spring-boot/) + [AngularJS](https://angularjs.org/) project

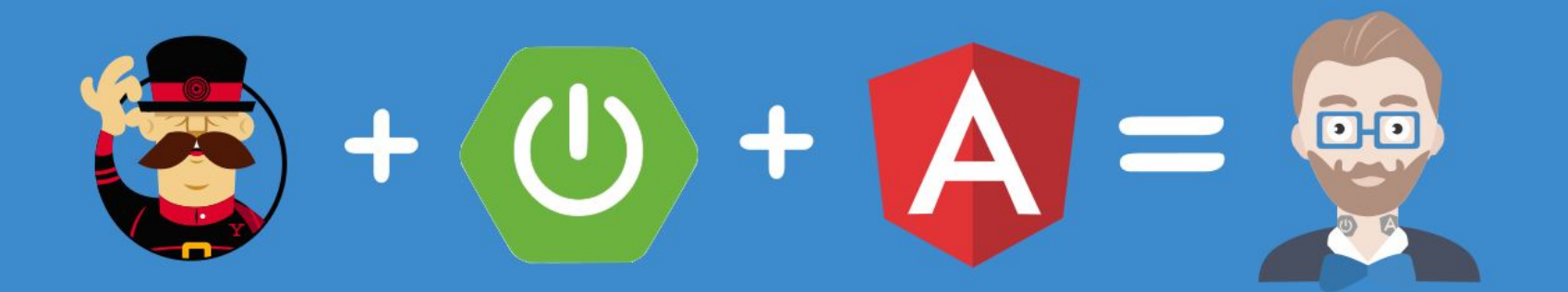

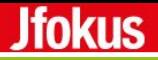

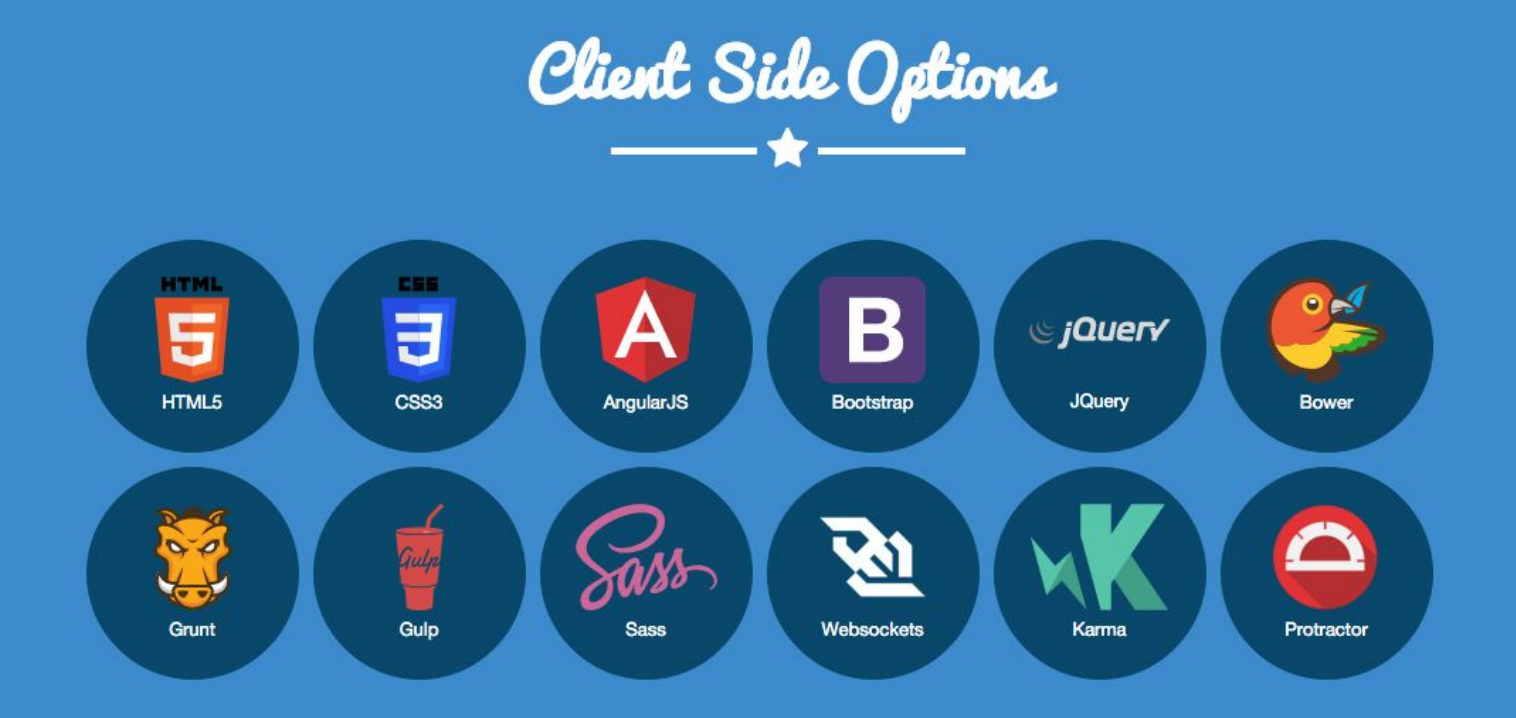

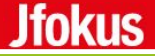

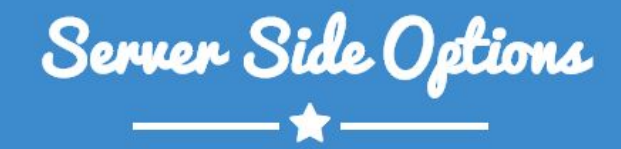

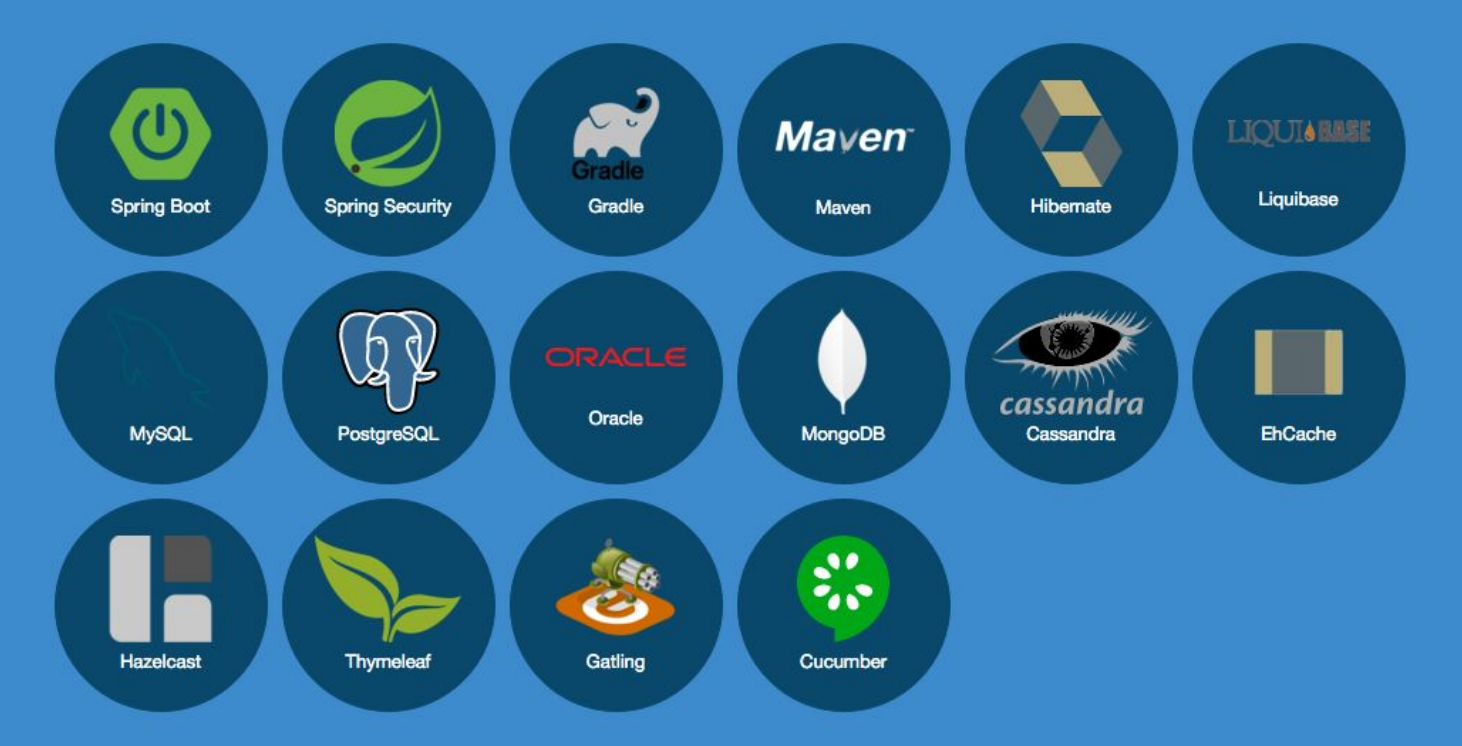

# JHipster hands-on lab topics

- Installation
- Generating a JHipster application
- Creating entities and relations
- Customize the user interface
- Adding a Service
- Deploy to cloud
- Testing

#### How we will do this

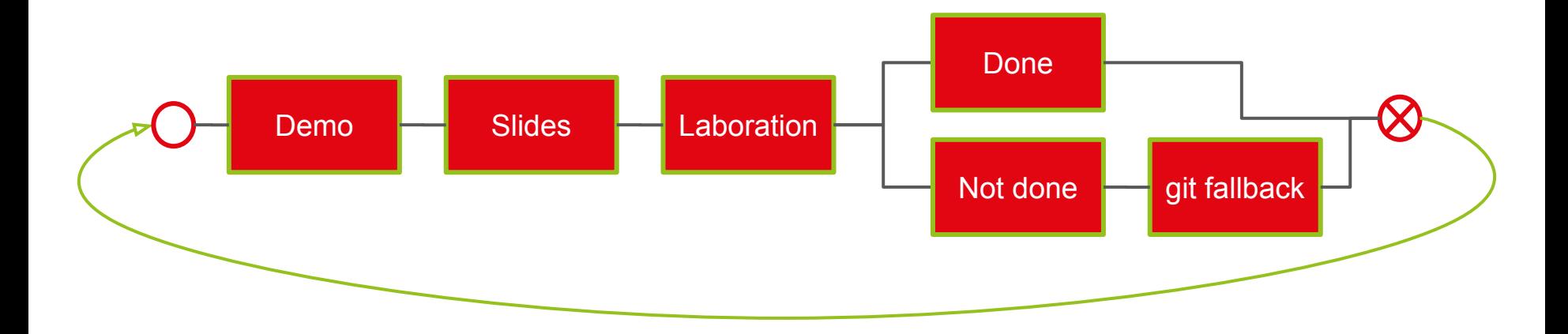

We track your progress in lab stages using: [http://presentation-poll.meteor.](http://presentation-poll.meteor.com/poll/JHipsterHOL) [com/poll/JHipsterHOL](http://presentation-poll.meteor.com/poll/JHipsterHOL)

kudos to Daniel Arenhage for developing presentation-poll tailor made for this lab

#### **Jfokus**

# JHipster hands-on lab topics

#### ● Installation

- Generating a JHipster application
- Creating entities and relations
- Customize the user interface
- Adding a Service
- Deploy to cloud
- **•** Testing

## Installation (download Internet and its friends to...)

- Download and install Node.js [\(http://nodejs.org\)](http://nodejs.org)
- npm install -g yo

Jfokus

- npm install -g bower
- npm install -g grunt-cli
- npm install -g generator-jhipster
- git clone https://github.com/squeed-com/jhipsterhol.git

Lab instructions:

<https://github.com/squeed-com/jhipsterhol/wiki/Installation>

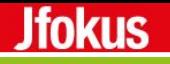

### Yeoman

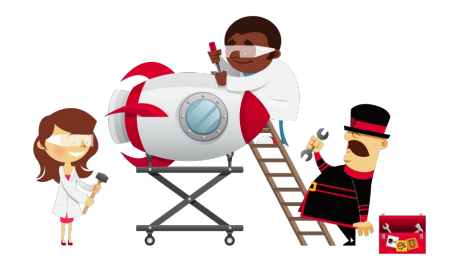

The web's scaffolding tool for modern webapps

Yeoman helps you to kickstart new projects, prescribing best practices and tools to help you stay productive.

Yeoman provides a generator ecosystem. A generator is basically a plugin that can be run with the `yo` command to scaffold complete projects or useful parts.

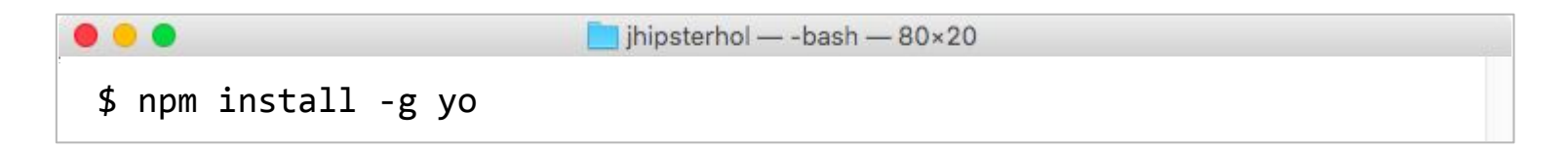

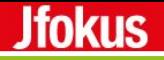

#### Bower - a package manager for the web

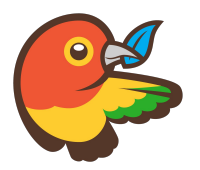

Web sites are made of lots of things — frameworks, libraries, assets, and utilities. Bower manages all these things for you.

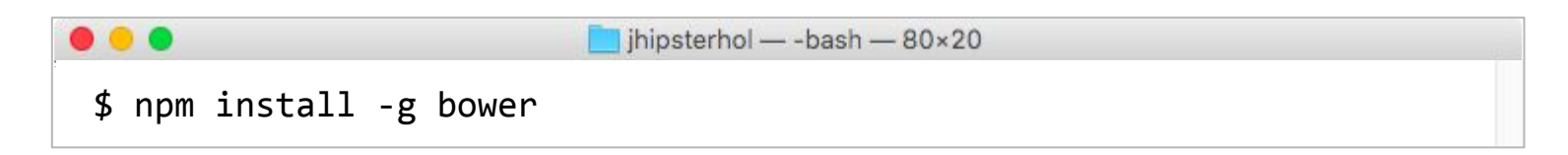

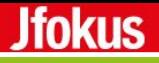

# **Grunt**

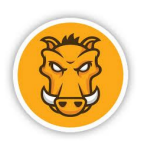

Grunt gives you automation for repetitive tasks such as

- background execution of tests
- "live editing" of your code
- compiling Sass
- compression and optimization of resources

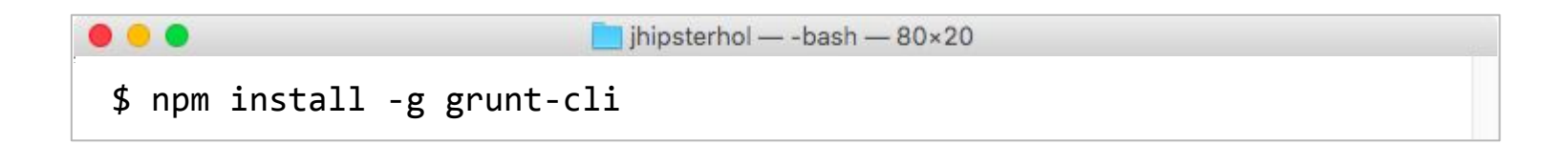

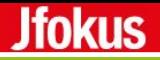

# generator-jhipster

The Yeoman JHipster generator

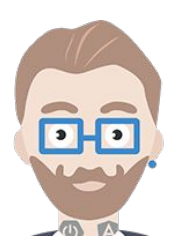

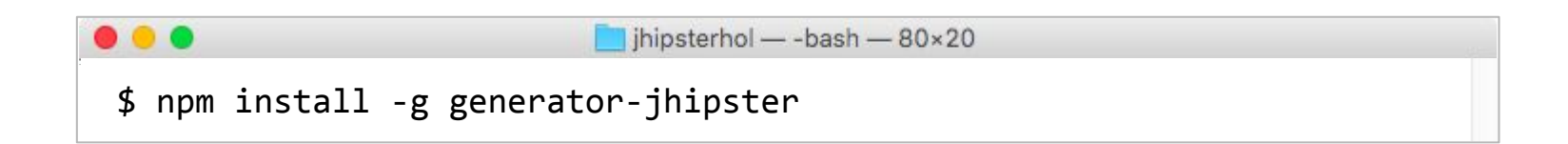

# Put a package in a package in a package?

Why we use three package managers

● Maven

**Jfokus** 

- for the Java guys, the backend stuff
- nested dependency tree
- npm
	- o for web developer tools like Yeoman, Grunt
	- nested dependency tree
- bower
	- for front-end packages
	- flat dependency tree

# GitHub repository

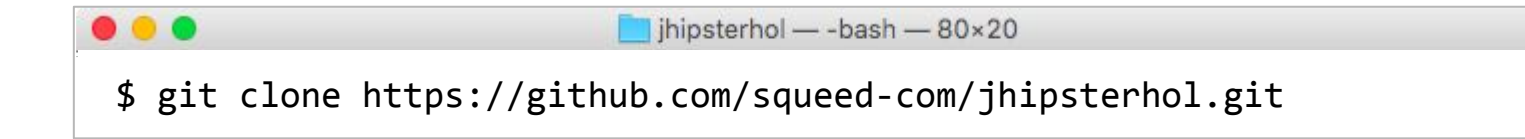

#### **Jfokus**

# JHipster hands-on lab topics

- Installation
- Generating a JHipster application
- Creating entities and relations
- Customize the user interface
- Adding a Service
- Deploy to cloud
- **•** Testing

# Generating a JHipster application

- Simple application to visualise Hipster spots
	- Domain model (entities etc)
	- Map-ui

**Jfokus** 

- Geo coding integration
- Cloud deployment

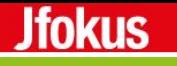

# AngularJS

- The fastest growing web framework for Single Page Applications (SPA)
- AngularJS is 100% JavaScript, 100% client-side and compatible with both desktop and mobile browsers.

# Spring Boot

Make Jar, not war

- Accelerates your Spring application development
- Default configurations determined by what's on the class path
- Gives you a runnable self containing jar
- Often used developing micro services
- Spring Data "magic"

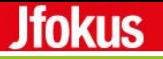

### yo lab> Generating a JHipster application

# ~20 minutes

Lab instructions

<https://github.com/squeed-com/jhipsterhol/wiki/Generating-a-JHipster-application>

# JHipster hands-on lab topics

- Installation
- Generating a JHipster application
- Creating entities and relations
- Customize the user interface
- Adding a Service
- Deploy to cloud
- **•** Testing

#### **Jfokus**

# Creating entities and relations

- "entity" sub-generator to generate a complete JPA Entity, from database to AngularJS CRUD-UI
	- A database table
	- A Liquibase change set
	- A JPA Entity
	- A Spring Data JPA Repository
	- A Spring MVC REST Controller, which has the basic CRUD operations
	- An AngularJS router, a controller and a service
	- An HTML view
	- Integration tests, to validate everything works as expected
	- Performance tests, to see if everything works smoothly

#### Creating entities and relations

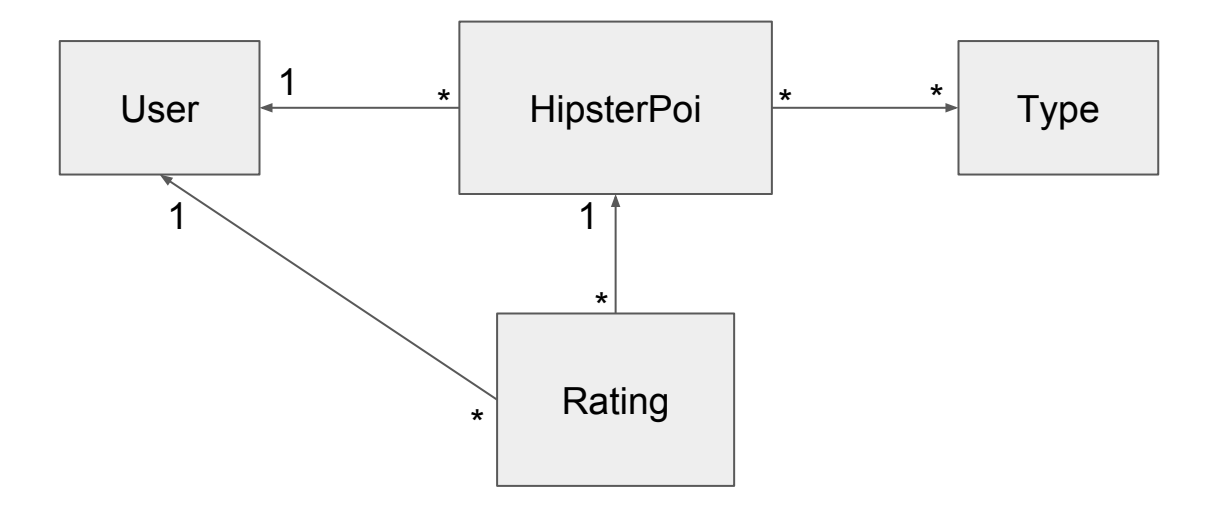

#### **Jfokus**

# Liquibase

- Must have tool if you work with RDBMS
- "Version control" for your database refactorings
	- Database refactorings are defined in changesets, typically XML
- Easy to use
- Easy to misuse

Key take away: If you use RDBMS you should must use a tool like Liquibase

#### yo lab> Creating entities and relations

# ~20 minutes

Lab instructions

<https://github.com/squeed-com/jhipsterhol/wiki/Creating-entities-and-relations>

# JHipster hands-on lab topics

- Installation
- Generating a JHipster application
- Creating entities and relations
- Customize the user interface
- Adding a Service
- Deploy to cloud
- **•** Testing

#### **Jfokus**

## Customize the user interface

- Get a feel for the UI-development workflow
	- Browser Sync hot reload and interaction synchronization over several browsers
	- Bower web package management
	- Grunt static resource management

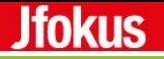

#### yo lab> Customize the user interface

# ~20 minutes

Lab instructions

<https://github.com/squeed-com/jhipsterhol/wiki/Customize-the-user-interface>

# JHipster hands-on lab topics

- Installation
- Generating a JHipster application
- Creating entities and relations
- Customize the user interface
- Adding a Service
- Deploy to cloud
- **•** Testing

# Adding a Service

● "service" sub-generator to generate a Spring business service

### yo lab> Adding a Service

# ~20 minutes

Lab instructions

<https://github.com/squeed-com/jhipsterhol/wiki/Generating-a-JHipster-application>

# JHipster hands-on lab topics

- Installation
- Generating a JHipster application
- Creating entities and relations
- Customize the user interface
- Adding a Service
- Deploy to cloud
- **•** Testing

# Deploy to cloud

You need a free Heroku account and the Heroku toolbelt installed

• One simple command to package your application in "production" mode and deploy it to Heroku

Just as easy to deploy to Cloud Foundry and AWS

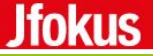

#### yo lab> Deploy to cloud

# ~20 minutes

Lab instructions

<https://github.com/squeed-com/jhipsterhol/wiki/Deploy-to-cloud>

# JHipster hands-on lab topics

- Installation
- Generating a JHipster application
- Creating entities and relations
- Customize the user interface
- Adding a Service
- Deploy to cloud
- Testing

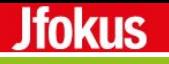

# **Testing**

JHipster generates an extensive set of tests for each generated application.

- Integration tests using the Spring Test Context framework
- UI tests [\(Karma.js](http://karma-runner.github.io/))
- Performance tests [\(Gatling](http://gatling.io/))

You need to write your own tests to test your business logic

It is a best practice to validate the generated code by running all tests

#### Jfokus

# Karma - runs unit tests on your JavaScript code

Makes your test-driven development easy, fast, and fun. You should use it when:

- You want to test code in real browsers.
- You want to test code in multiple browsers (desktop, mobile, tablets, etc.).
- You want to execute your tests locally during development.
- You want to execute your tests on a continuous integration server.
- You want to execute your tests on every save.

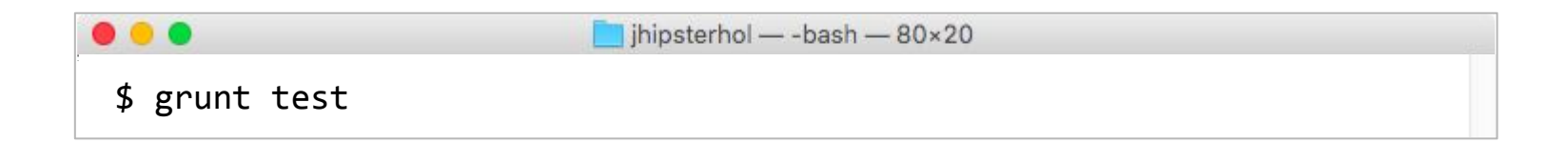

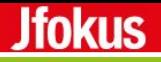

# **Gatling**

Gatling is a highly capable load testing tool.

Testing workflow:

- Record scenario
- Edit scenario
- Execute
- Analyze

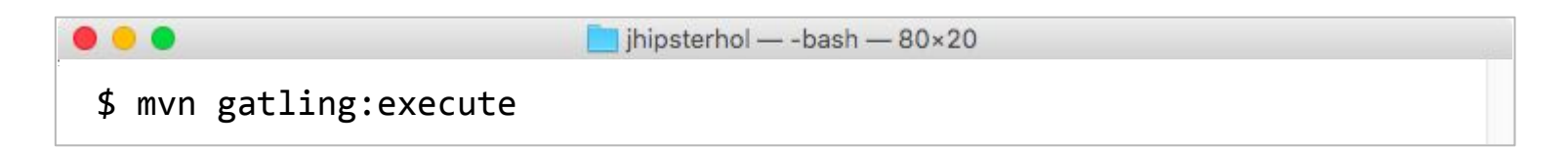

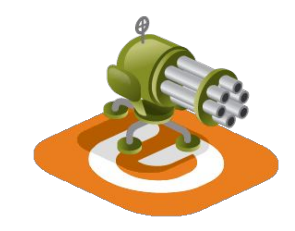

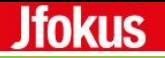

## yo lab> Testing

# ~20 minutes

Lab instructions

<https://github.com/squeed-com/jhipsterhol/wiki/Testing>

## EOL (End Of Lab) - what we have done

In this hands-on-lab you will have learned how to leverage and love the JHipster stack, combining best of breed Java backend with a modern single-page application (SPA) JavaScript frontend and the tooling to get you and your team productive.

I have We will developed a full stack application, from scratch, and deployed it in the cloud.

#### **Jfokus**

#### And there is more...

- [Internationalization](http://jhipster.github.io/installing_new_languages.html)
- Pagination
- Validation
- [DTOs](http://jhipster.github.io/using_dtos.html)
- [Elasticsearch](http://jhipster.github.io/using_elasticsearch.html)
- [Websockets](http://jhipster.github.io/using_websockets.html)
- Less & Sass
- [Modules](http://jhipster.github.io/modules/marketplace.html#/list)
- [JHipster-UML](http://jhipster.github.io/jhipster_uml.html)
- **•** Thymeleaf
- Caching
- [NoSQL](http://jhipster.github.io/using_mongodb.html)
- Social login

### During the past hours you have hipped yourself with

**Jfokus** 

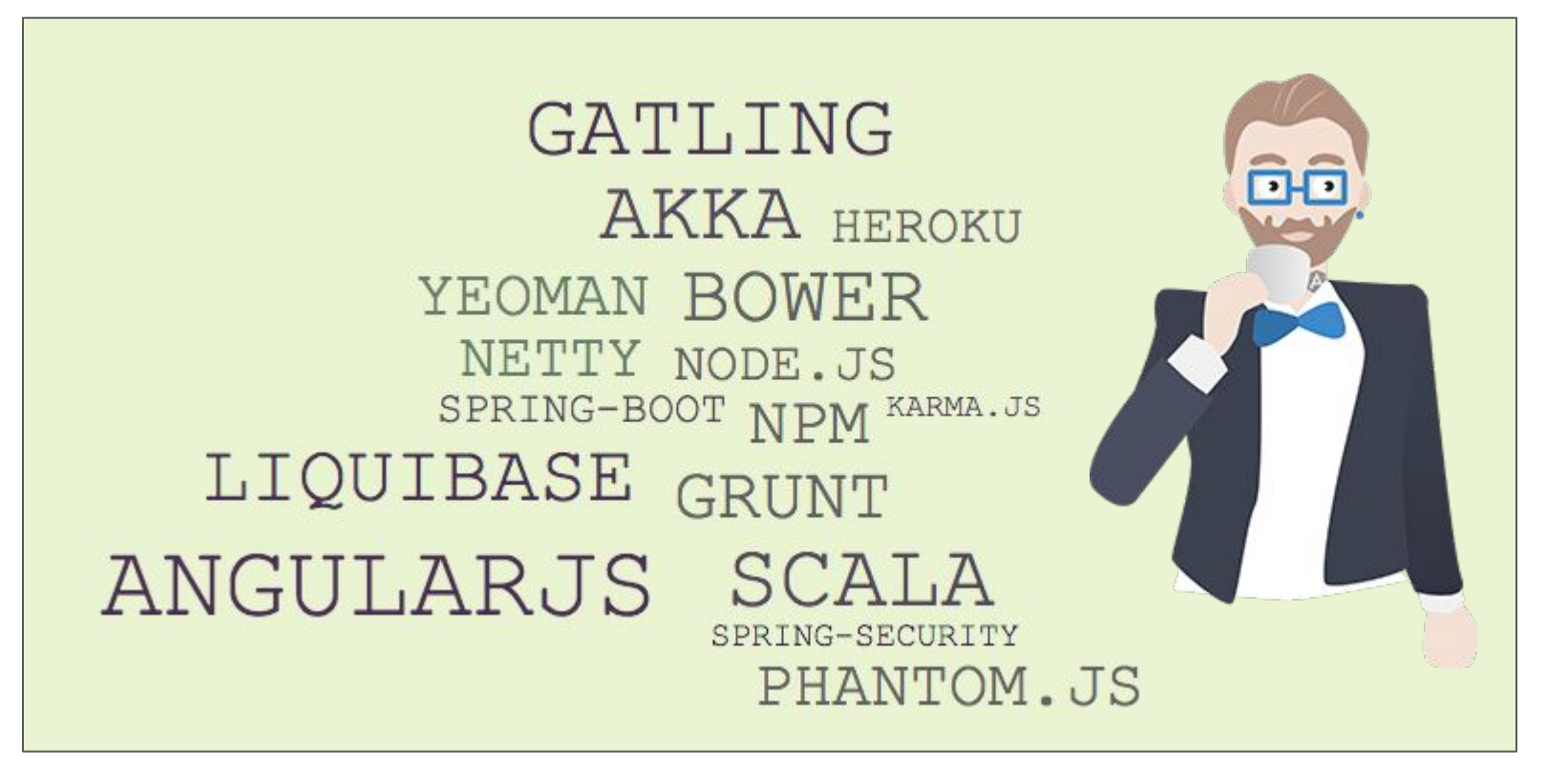

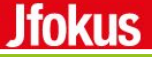

#### This is the end

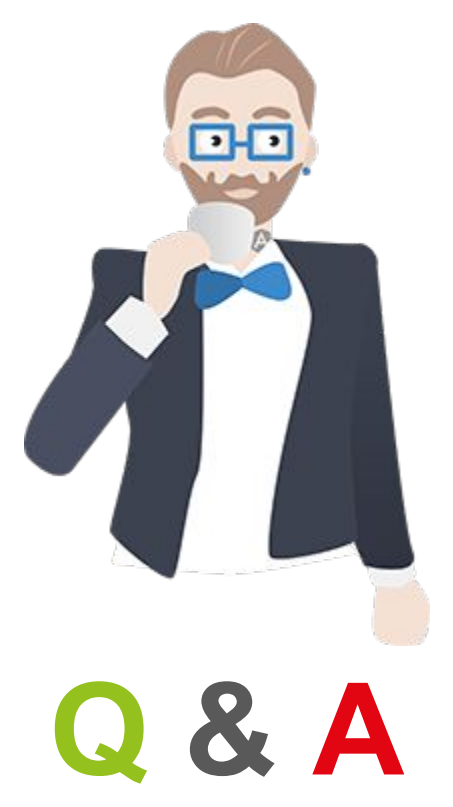

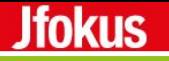

#### References

1. [The JHipster Mini-book](http://www.infoq.com/minibooks/jhipster-mini-book)

Thanks to Daniel Arenhage for writing a customized [presentation poll](http://presentation-poll.meteor.com/)

Image art from [jhipster.github.io](http://jhipster.github.io) and [The JHipster Mini-book](http://www.infoq.com/minibooks/jhipster-mini-book)